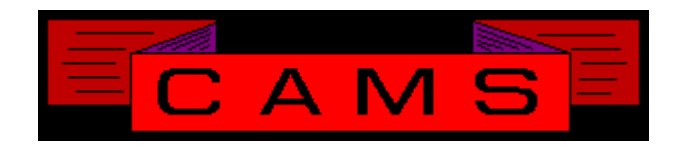

# **Software Release, Version: 9806**

This document is an overview of enhancement and maintenance changes to the C.A.M.S. Collection Agency Management Software. Please refer to the technical reference manual documentation update pages for detailed information on the subject matter.

# Be sure to backup your data system prior to installing this upgrade.

# ALL USERS MUST BE SIGNED OUT OF THE SYSTEM, WHILE INSTALLING THIS UPGRADE!

# Contents

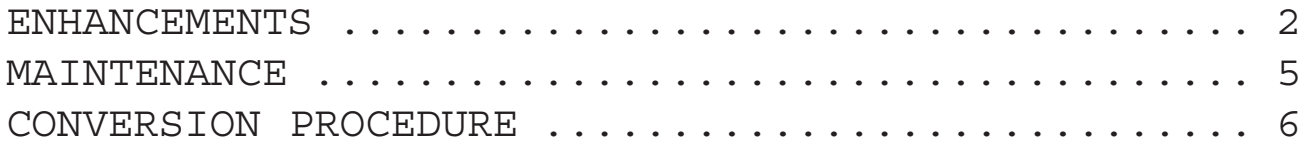

CREDIT BUREAU PROCESSING

The group procedure has been updated the 'WQ' option. This is used to put a control group of accounts in the Wait Queue.

The Group procedure has been modified to limit the scope of the procedure by matching the given Credit-Bureau code to that on the Client profile.

The profile has been updated to show that an account is in the Wait-Queue in the CB-Status area.

The Credit-Bureau Clear hot key procedure has been updated with messages that state specifically when a queue entry is removed. The Debtor's CB-Status is cleared only when an queue entry is removed.

Transaction-Queue entries are not queued by the posting program on accounts that are status as Removed-From-Credit-Bureau.

DEBTOR MATCH REPORT

This report has been modified to not match accounts that were already show on the report as matched-to. This eliminates erroneous information from the report.

STATISTIC REPORTS

Statistic reports headed as Analysis have been changed from to STATISTICS.

SALES-REP STATISTICS REPORTS

The option to enter Specific Sales-Rep has been added to these reports. When printing the Detail, the option to Show-Client-Name is made available as well.

SALES-REP ANALYSIS REPORT

The Full Sales-Rep Analysis report has been added to the On-Demand M.T.D. reports menu.

CLOSING MONTH CLIENT STATISTICS RPT

This report has been added to the Month-End menu.

ANALYSIS & STATISTICS REPORT MENUS

The menu selections for these reports have been cleared up to make it easier to see your report choices.

CLIENT ANALYSIS YEAR 2000

The Client Analysis files have been upgraded to handle the year 2000. A conversion program CAZ9710A has been prepared to update the existing data. The programs have been upgraded to work with a 4 position year. The Placement-Analysis data has been separated out into a separate file.

CLIENT DEBTOR STATUS

The option to show Balance instead of amount Collected has been updated to also show the Last-Charge instead of Last-Paid.

#### WAREHOUSE PRINTER-NODE

A device node field has been added to the Reports screen in Printer-Control-Code maintenance. The Warehouse facility has been updated to use the node based on the printer selected.

#### CLIENT & SALES-REP ANALYSIS RPTS

These reports been upgraded with an option to compile analysis data from current and closed accounts.

The advantages to this are that the data ties back directly to the inventory (status report). It would not show business transferred out as adjustments to placements. Interest and finance charges would be in with original placement and not adjustments to it. It would not be skewed due to changes in a 'status code setting' for write-off, adjust-off or return-off. It would not be subject to being thrown off due to abends during an update, program bugs or direct changes to the figures themselves.

The disadvantages are that since the data is compiled, it takes longer to run. It would not contain data for accounts that were fully processed and purged off the system.

C&R DESK - Collector Transfer

The Debtor Collector Transfer has been updated to put an 'R' in field #39 to close accounts that hit a unit with Desk-Type 'CR'.

#### MATCH-REPORT

The Debtor Match report has been updated with the option to process the Match/Link list instead of New-Business.

PRINT TOKENS P82 & P83

These tokens are used to print Payment/ Adjustment list. They correspond to P80 & P81 except they show all transactions. Used for statement to debtor.

#### MEDICAL FACILITY

This facility has been upgraded to enable multiple Diagnosis windows per account. When printing insurance forms a form will print for each window.

POINTER REBUILD UTILITIES

The pointer rebuild to the active debtor file has been enhanced with the option to build pointers In-Place. The users can stay on the system when this is being run. It does not eliminate pointer entries that point back incorrectly. It does ensure that active accounts have good pointers.

#### MASTER AND HISTORY REBUILDS

The pointer rebuild to Master and History accounts has been updated to check for data values that do not match the record key. The operator is prompted on this condition and the record is removed.

DEBTOR SELECTION BASED ON PHONE

The Criteria Screen has been enhanced with the option to Include or Exclude accounts, With or Without Phones. This feature is available to all areas that use the Criteria Screen.

#### DEBTOR NOTES YEAR 2000

All programs that access the notes have been upgraded to with the date in CCYYMMDD format instead of YY/MM/DD. A conversion procedure has been prepared to convert the file.

#### DEBTOR ADD (IMPORT)

The program has been modified to prevent accounts from being added when the file does not have enough room to hold them. This is to prevent a file expansion on the main debtor file.

#### DEBTOR CRITERIA SCREENS

This has been updated for 2000. Time Zone has been added to it. The cardless criteria screens has been replaced with the new version.

CARDLESS FOLLOW-UP SYSTEM YEAR 2000

All programs that access the Cardless Follow-Up system (Trigger-Date) have been upgraded to with the date in CCYYMMDD format instead of YY/MM/DD. Follow-Up files must be erased and the rebuild must be run.

M.T.D. CASH REPORTS

The option to enter a Date-Range has been modified so that entries are selected based on the date range only. This enables the report to span months but is limited to the open or closed files.

COLLECTOR DEBTOR STATUS REPORT

This report has been modified to run faster by only looking at the debtors in the collector units specified on the criteria screen.

GROUP CREDIT BUREAU REPORTING

This selection has been moved to the Metro Menu in the Import/Export area. It is now called Mass Metro Procedures/Transactions.

BUILD SKIP TRACE LIST

This selection has been moved to the Skip Trace Interface Menu in the Import/Export area. It is called Build Skip Trace List.

PULL A GROUP OF CREDIT REPORTS

This selection has been added to the Smart.Alx Credit Reports Interface Menu. It is used to select a group of accounts for a specific credit report.

SMART.Alx

CAMS has been modified to use the Smart.Alx version 9.1 interface. 99 fields.

CREDIT REPORTS

Viewing credit reports has been modified with the option to change the text in the report. The purpose of this is to enable you to make personal notes on certain aspects within the report. You can use this window for personal notes even when their is no credit report.

#### INTEREST PROCESSING

'%i' Has been added to the Client-Status value options. This enables special conditions when computing Interest.

'%ip' used to calculate Interest on Principal-Balance. '%ia' calculate Interest on Additional-Charge-Balance. '%ic' calculate Interest on Collection-Charge-Balance. or '%ipc' or '%ipa' or '%iac' can be used as combo's.

'%ix' used to recalculate Collection-Charges on Principal plus Interest.

COST FACILITY

This facility has been updated with the option to kick in a more detailed version.

The new facility recovers and tracks recovery in detail by Cost. You must have Cost to recover. The amount recovered on Advanced and Non-Advanced Costs is maintained on each payment.

The distinction between Advanced & Non-Advanced is no longer at the Client level, it is at the Cost-Code level.

To kick in the new facility run 'CAWVCOST'. That will convert your existing cost entries into the new facility.

# MAINTENANCE

# *- User-Field Name-Tags.*

 For Master-Accounts, by using the 'MCR' option the custom Field-Name tags for that client are used instead of system defaults.

# *- Smart.Alx interface.*

 Hex 29202A2A2A0D0A ') \*\*\*' has been added to determine where a report ends once REPORT-ID: is spotted.

## *- Document HIX*

Developed to print the HICF form on a Laser printer. This would require stripping the matrix sprocket edges off the paper. Printer needs to be HP PCL-5 compatible. Requires a custom modification to CAZ735XM line 2070 to push over the 'M5' Diagnosis section print token over 2 positions.

## *- MPB & LOAN Hot Keys*

The MPB hot key has been added to the collector work screen and is used to work out a payment plan with the debtor. It utilizes the Monthly-Loan-Payment-Plan function. The repayment schedule is saved so a coupon book can be printed. The LOAN hot key can then be used to look at the schedule.

## *- CLIENT DEBTOR MOVE*

This is a utility procedure that is used to move all accounts under one client code to another. This is used to align unit codes into sequence. The client profile, statistics and analysis records are move not updated. Debtor history is also moved.

## *- DEBTOR HARD COPY*

The section that shows detail payments has been modified to show a breakdown on Total-Paid, Cost, Principal & Interest.

*- Client Adjustment/Payment Reports*

The option to enter Month & Year has been added when printing closed periods.

## *- COLLECTOR PROFILE*

Record is locked and unlocked based on field selected for update.

- Rebuild menu item descriptions were updated. Plus signs added to those steps that apply to pointers. The word 'ALL' removed from number 4. The Index-Option under number 4 is not presented again after the main pass.

- Criteria-Screen, page descriptions are numbered so that multiple pages have unique descriptions.

- Delete Client. The presence of a client payment or adjustment will prevent the client from being deleted. Entries in the closed file are transfered to a history file.

- Letter Document Controls. Complete defaults are applied when creating a new document. The Check Mail Date is based on a dunning letter sequence.

- Reports warehouse capability has been added to the cardless 'h' hardcopy command.

- Reports warehouse capability has been added to the Collector Debtor Status report.

- Account Balance on Remittance. A change has been nade to the posting program to exclude COST from account balance for Clients that are set up without any Cost-Advance. This will prevent NSF Cost from being in the balance.

- Reactivate Debtor modified to check and use the Cardless Account Busy facility. Accounts can not be reactivated when up in use.

٦

# CONVERSION PROCEDURE

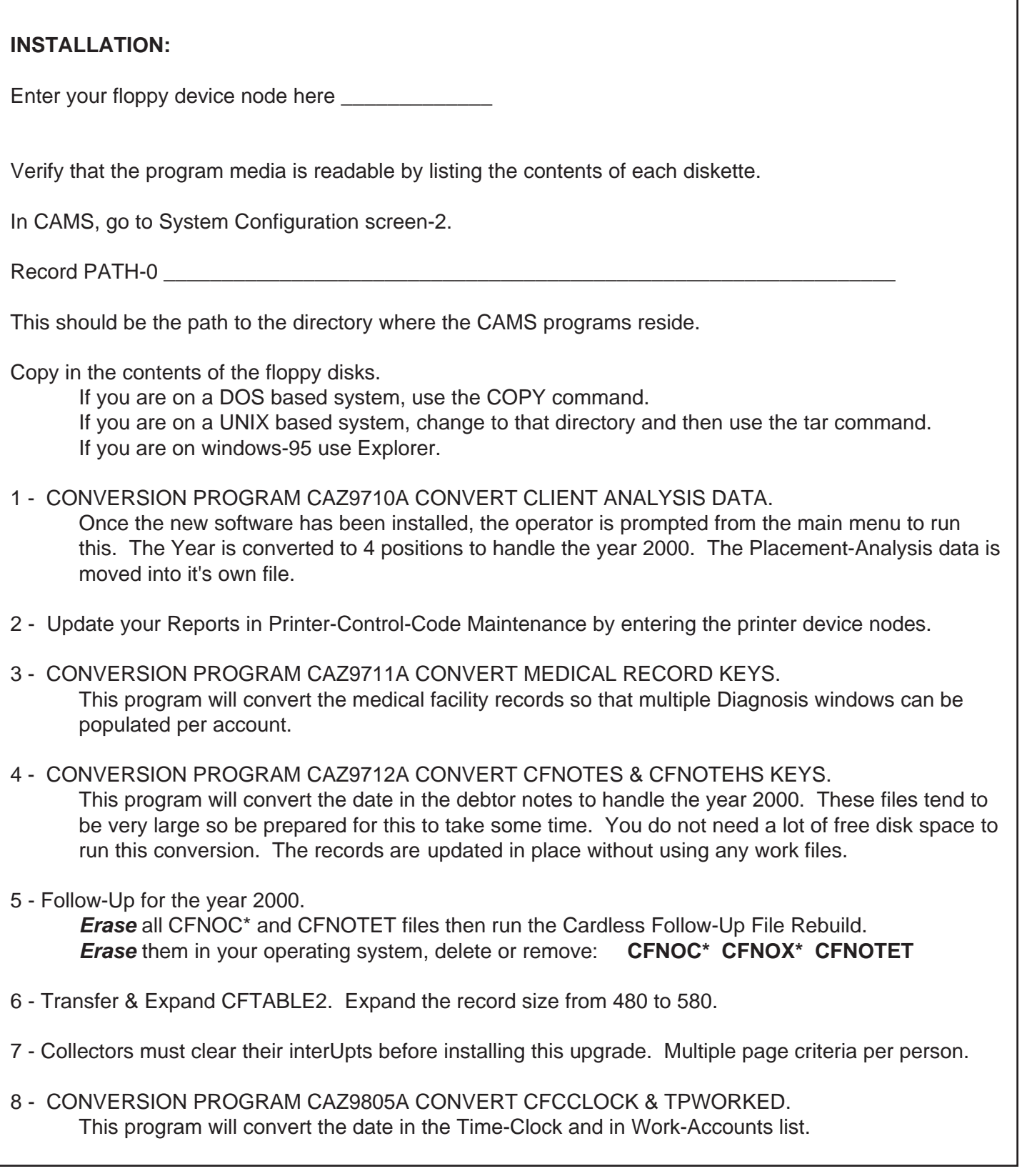